# Package 'srvyr'

August 19, 2024

<span id="page-0-0"></span>Type Package

Title 'dplyr'-Like Syntax for Summary Statistics of Survey Data

Description Use piping, verbs like 'group\_by' and 'summarize', and other 'dplyr' inspired syntactic style when calculating summary statistics on survey data using functions from the 'survey' package.

Version 1.3.0

Date 2024-08-19

URL <http://gdfe.co/srvyr/>, <https://github.com/gergness/srvyr/>

BugReports <https://github.com/gergness/srvyr/issues>

**Imports** dplyr  $(>= 1.1.0)$ , magrittr, methods, rlang, survey  $(>= 4.1)$ , tibble, tidyr, tidyselect, vctrs  $(>= 0.3.0)$ 

License GPL-2 | GPL-3

Suggests spelling, convey, DBI, dbplyr, ggplot2, knitr, laeken, Matrix, rmarkdown (>= 2.2.2), pander, RSQLite, survival, testthat, covr

Encoding UTF-8

VignetteBuilder knitr

RoxygenNote 7.3.2

Language en-US

NeedsCompilation no

Author Greg Freedman Ellis [aut, cre], Thomas Lumley [ctb], Tomasz Żółtak [ctb], Ben Schneider [aut, ctb], Pavel N. Krivitsky [ctb]

Maintainer Greg Freedman Ellis <greg.freedman@gmail.com>

Repository CRAN

Date/Publication 2024-08-19 17:10:02 UTC

# <span id="page-1-0"></span>**Contents**

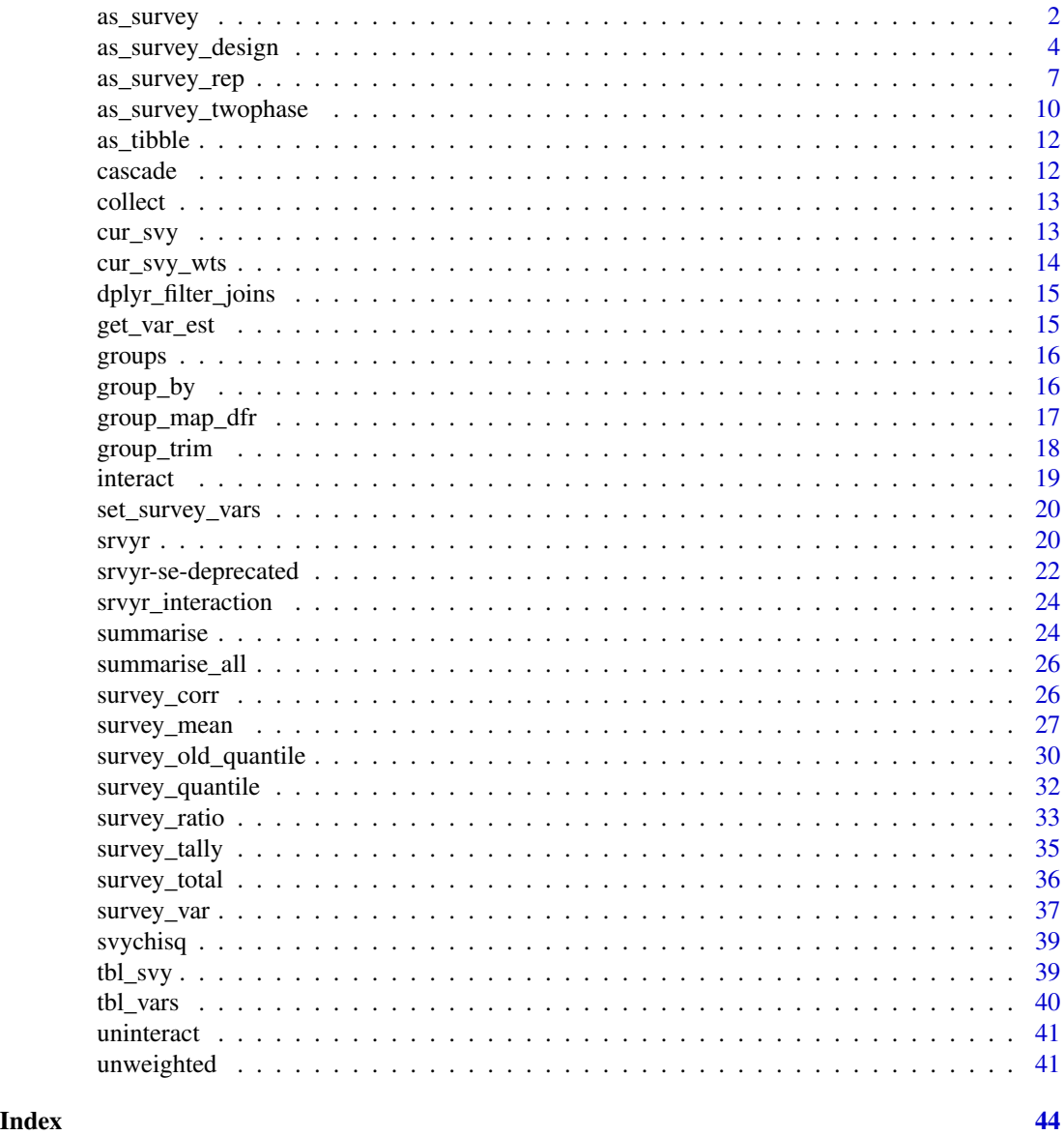

<span id="page-1-1"></span>as\_survey *Create a tbl\_svy from a data.frame*

# Description

as\_survey can be used to create a tbl\_svy using design information ([as\\_survey\\_design](#page-3-1)), replicate weights ([as\\_survey\\_rep](#page-6-1)), or a two phase design ([as\\_survey\\_twophase](#page-9-1)), or an object created by the survey package.

#### as\_survey 3

# Usage

```
as_survey(.data, ...)
## S3 method for class 'tbl_svy'
as_survey(.data, ...)
## S3 method for class 'data.frame'
as_survey(.data, ...)
## S3 method for class 'tbl_lazy'
as_survey(.data, ...)
## S3 method for class 'survey.design2'
as_survey(.data, ...)
## S3 method for class 'svyrep.design'
as_survey(.data, ...)
## S3 method for class 'twophase2'
as_survey(.data, ...)
```
# Arguments

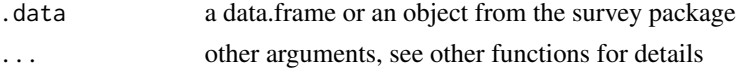

# Details

```
See vignette("databases", package = "dplyr") for more information on setting up databases
in dplyr.
```
#### Value

a tbl\_svy

```
# Examples from ?survey::svydesign
library(survey)
library(dplyr)
data(api)
# stratified sample
dstrata <- apistrat %>%
  as\_survey(strata = stype, weights = pw)# Examples from ?survey::svrepdesign
data(scd)
# use BRR replicate weights from Levy and Lemeshow
scd{srep1} < -2 * c(1, 0, 1, 0, 1, 0)
```

```
scd{rep2} < -2 * c(1, 0, 0, 1, 0, 1)
scd \text{resp3} \leq 2 * c(0, 1, 1, 0, 0, 1)scdrep4 < -2 * c(0, 1, 0, 1, 1, 0)scdrep <- scd %>%
  as_survey(type = "BRR", repweights = starts_with("rep"),
                    combined_weights = FALSE)
# Examples from ?survey::twophase
# two-phase simple random sampling.
data(pbc, package="survival")
pbc <- pbc %>%
  mutate(randomized = !is.na(trt) & trt > 0,
         id = row_number()d2pbc <- pbc %>%
  as\_survey(id = list(id, id), subset = randomized)# dplyr 0.7 introduced new style of NSE called quosures
# See `vignette("programming", package = "dplyr")` for details
st <- quo(stype)
wt < - quo(pw)
dstrata <- apistrat %>%
  as_survey(strata = !!st, weights = !!wt)
```
<span id="page-3-1"></span>as\_survey\_design *Create a tbl\_svy survey object using sampling design*

#### Description

Create a survey object with a survey design.

#### Usage

```
as_survey_design(.data, ...)
## S3 method for class 'data.frame'
as_survey_design(
  .data,
  ids = NULL,probs = NULL,
  strata = NULL,
 variables = NULL,
  fpc = NULL,
 nest = FALSE,
  check_strata = !nest,
 weights = NULL,pps = FALSE,
  variance = c("HT", "YG"),
```
<span id="page-3-0"></span>

```
...
\mathcal{L}## S3 method for class 'survey.design2'
as_survey_design(.data, ...)
## S3 method for class 'tbl_lazy'
as_survey_design(
  .data,
  ids = NULL,probs = NULL,
  strata = NULL,
  variables = NULL,
  fpc = NULL,nest = FALSE,
  check_strata = !nest,
  weights = NULL,
  pps = FALSE,
  variance = c("HT", "YG"),...
\mathcal{L}
```
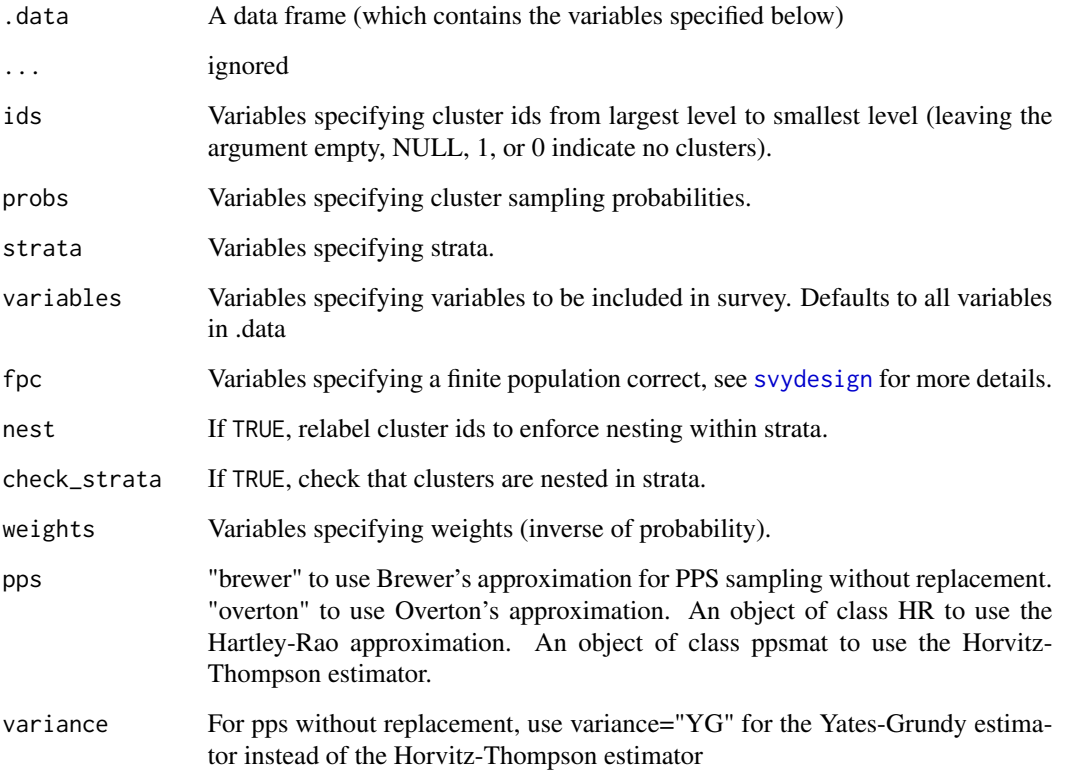

### <span id="page-5-0"></span>Details

If provided a data.frame, it is a wrapper around [svydesign](#page-0-0). All survey variables must be included in the data.frame itself. Variables are selected by using bare column names, or convenience functions described in [select](#page-17-1).

If provided a survey.design2 object from the survey package, it will turn it into a srvyr object, so that srvyr functions will work with it

#### Value

```
An object of class tbl_svy
```

```
# Examples from ?survey::svydesign
library(survey)
data(api)
# stratified sample
dstrata <- apistrat %>%
 as\_survey\_design(strata = stype, weights = pw)# one-stage cluster sample
dclus1 <- apiclus1 %>%
 as_survey_design(dnum, weights = pw, fpc = fpc)
# two-stage cluster sample: weights computed from population sizes.
dclus2 <- apiclus2 %>%
 as_survey_design(c(dnum, snum), fpc = c(fpc1, fpc2))
## multistage sampling has no effect when fpc is not given, so
## these are equivalent.
dclus2wr <- apiclus2 %>%
 dplyr::mutate(weights = weights(dclus2)) %>%
 as_survey_design(c(dnum, snum), weights = weights)
dclus2wr2 <- apiclus2 %>%
 dplyr::mutate(weights = weights(dclus2)) %>%
 as_survey_design(c(dnum), weights = weights)
## syntax for stratified cluster sample
## (though the data weren't really sampled this way)
apistrat %>% as_survey_design(dnum, strata = stype, weights = pw,
                           nest = TRUE)
## PPS sampling without replacement
data(election)
dpps <- election_pps %>%
 as_survey_design(fpc = p, pps = "brewer")
# dplyr 0.7 introduced new style of NSE called quosures
# See `vignette("programming", package = "dplyr")` for details
```

```
st <- quo(stype)
wt < - quo(pw)
dstrata <- apistrat %>%
  as_survey_design(strata = !!st, weights = !!wt)
```
<span id="page-6-1"></span>as\_survey\_rep *Create a tbl\_svy survey object using replicate weights*

#### Description

Create a survey object with replicate weights.

#### Usage

```
as_survey_rep(.data, ...)
## S3 method for class 'data.frame'
as_survey_rep(
  .data,
 variables = NULL,
  repweights = NULL,
  weights = NULL,type = c("BRR", "Fay", "JK1", "JKn", "bootstrap", "successive-difference", "ACS",
    "other"),
  combined_weights = TRUE,
  rho = NULL,
 bootstrap_average = NULL,
  scale = NULL,
  rscales = NULL,
  fpc = NULL,fpctype = c("fraction", "correction"),
  mse = getOption("survey.replicates.mse"),
  degf = NULL,
  ...
\lambda## S3 method for class 'tbl_lazy'
as_survey_rep(
  .data,
  variables = NULL,
  repweights = NULL,
 weights = NULL,
 type = c("BRR", "Fay", "JK1", "JKn", "bootstrap", "successive-difference", "ACS",
    "other"),
  combined_weights = TRUE,
  rho = NULL,
```

```
bootstrap_average = NULL,
  scale = NULL,
 rscales = NULL,
  fpc = NULL,fpctype = c("fraction", "correction"),
 mse = getOption("survey.replicates.mse"),
 \text{deg} f = \text{NULL},
  ...
\mathcal{L}## S3 method for class 'svyrep.design'
as_survey_rep(.data, ...)
## S3 method for class 'survey.design2'
as_survey_rep(
  .data,
 type = c("auto", "JK1", "JKn", "BRR", "bootstrap", "subbootstrap", "mrbbootstrap",
    "Fay"),
 rho = \theta,
  fpc = NULL,
  fpctype = NULL,
  ...,
 compress = TRUE,
 mse = getOption("survey.replicates.mse")
\lambda## S3 method for class 'tbl_svy'
as_survey_rep(
  .data,
 type = c("auto", "JK1", "JKn", "BRR", "bootstrap", "subbootstrap", "mrbbootstrap",
    "Fay"),
 rho = 0,
  fpc = NULL,fpctype = NULL,
 ...,
 compress = TRUE,
 mse = getOption("survey.replicates.mse")
)
```
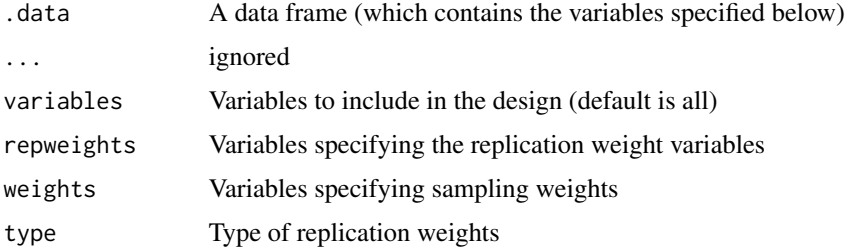

# <span id="page-8-0"></span>as\_survey\_rep 9

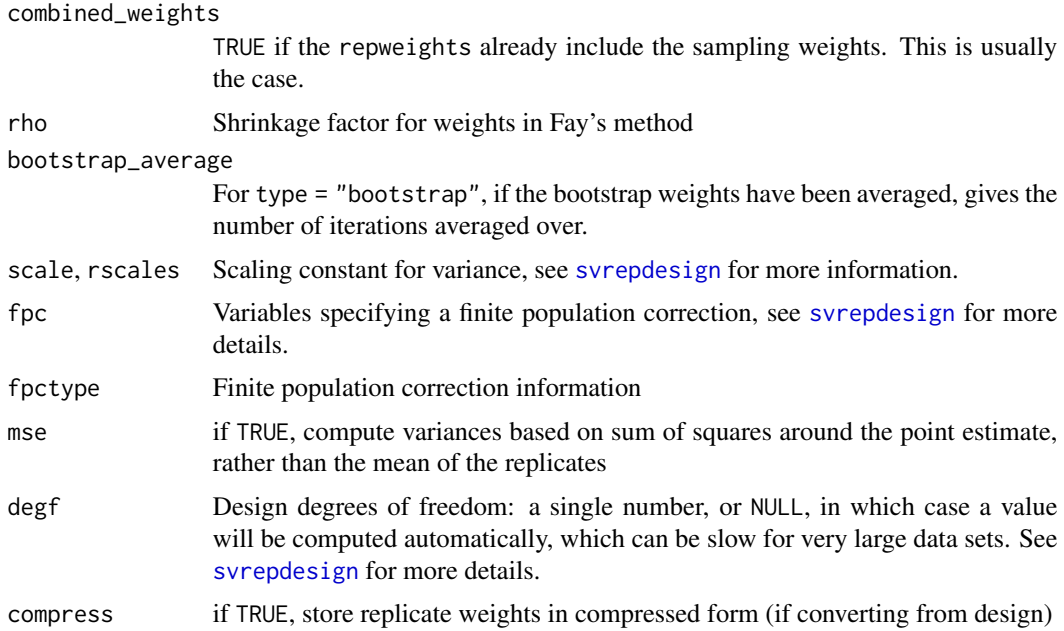

# Details

If provided a data.frame, it is a wrapper around [svrepdesign](#page-0-0). All survey variables must be included in the data.frame itself. Variables are selected by using bare column names, or convenience functions described in [select](#page-17-1).

If provided a svyrep.design object from the survey package, it will turn it into a srvyr object, so that srvyr functions will work with it

If provided a survey design (survey.design2 or tbl\_svy), it is a wrapper around [as.svrepdesign](#page-0-0), and will convert from a survey design to replicate weights.

# Value

An object of class tbl\_svy

```
# Examples from ?survey::svrepdesign()
library(survey)
library(dplyr)
data(scd)
# use BRR replicate weights from Levy and Lemeshow
scd <- scd %>%
  mutate(rep1 = 2 * c(1, 0, 1, 0, 1, 0),
        rep2 = 2 * c(1, 0, 0, 1, 0, 1),rep3 = 2 * c(0, 1, 1, 0, 0, 1),rep4 = 2 * c(0, 1, 0, 1, 1, 0)scdrep <- scd %>%
  as_survey_rep(type = "BRR", repweights = starts_with("rep"),
```

```
combined_weights = FALSE)
# dplyr 0.7 introduced new style of NSE called quosures
# See `vignette("programming", package = "dplyr")` for details
repwts <- quo(starts_with("rep"))
scdrep <- scd %>%
  as\_survey\_rep(type = "BRR", repweights = !reputs,combined_weights = FALSE)
```
<span id="page-9-1"></span>as\_survey\_twophase *Create a tbl\_svy survey object using two phase design*

# Description

Create a survey object by specifying the survey's two phase design. It is a wrapper around [twophase](#page-0-0). All survey variables must be included in the data.frame itself. Variables are selected by using bare column names, or convenience functions described in [select](#page-17-1).

#### Usage

```
as_survey_twophase(.data, ...)
## S3 method for class 'data.frame'
as_survey_twophase(
  .data,
  id,
  strata = NULL,
 probs = NULL,
  weights = NULL,
  fpc = NULL,subset,
 method = c("full", "approx", "simple"),
  ...
\mathcal{L}## S3 method for class 'twophase2'
```
# as\_survey\_twophase(.data, ...)

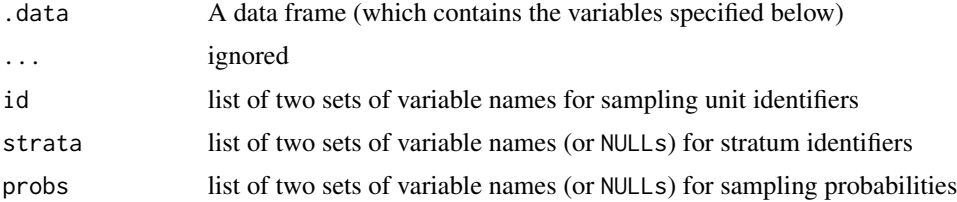

<span id="page-10-0"></span>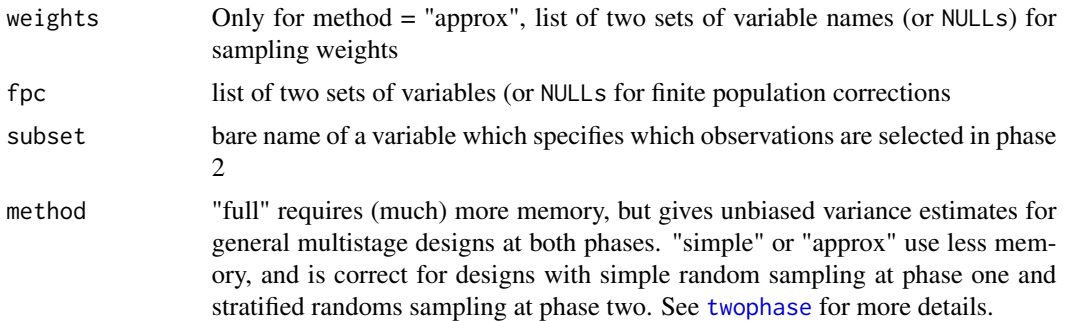

#### Value

An object of class tbl\_svy

```
# Examples from ?survey::twophase
# two-phase simple random sampling.
data(pbc, package="survival")
library(dplyr)
pbc \leq pbc \%>%
  mutate(randomized = !is.na(trt) & trt > 0,
         id = row_number()d2pbc \le pbc \frac{1}{2}as\_survey\_twophase(id = list(id, id), subset = randomized)d2pbc %>% summarize(mean = survey_mean(bili))
# two-stage sampling as two-phase
library(survey)
data(mu284)
mu284_1 <- mu284 %>%
  dplyr::slice(c(1:15, rep(1:5, n2[1:5] - 3))) %>%
  mutate(id = row_number(),sub = rep(c(TRUE, FALSE), c(15, 34-15)))
dmu284 <- mu284 %>%
  as_survey_design(ids = c(id1, id2), fpc = c(n1, n2))
# first phase cluster sample, second phase stratified within cluster
d2mu284 <- mu284_1 %>%
  as_survey_twophase(id = list(id1, id), strata = list(NULL, id1),
                  fpc = list(n1, NULL), subset = sub)dmu284 %>%
  summarize(total = survey_total(y1),
           mean = survey_mean(y1)d2mu284 %>%
  summarize(total = survey_total(y1),
           mean = survey_mean(y1)
```
12 cascade and the cascade of the cascade cascade and the cascade of the cascade cascade of the cascade of the cascade of the cascade of the cascade of the cascade of the cascade of the cascade of the cascade of the cascad

```
# dplyr 0.7 introduced new style of NSE called quosures
# See `vignette("programming", package = "dplyr")` for details
ids <- quo(list(id, id))
d2pbc \leq pbc %\gg%
  as\_survey\_twophase(id = !!ids, subset = "randomized")
```
as\_tibble *Coerce survey variables to a data frame (tibble)*

# Description

Coerce survey variables to a data frame (tibble)

#### Arguments

x A tbl\_svy object

cascade *Summarise multiple values into cascading groups*

#### Description

cascade is similar to [summarise](#page-23-1), but calculates a summary statistics for the total of a group in addition to each group. The groupings are chosen by "unpeeling" from the end of the groupings, and also expanding out interactions to all terms (eg the interactions of all combinations of subsets of variables as well as each variable on it's own).

#### Usage

```
cascade(.data, ..., .fill = NA, .fill_level_top = FALSE, .groupings = NULL)
```
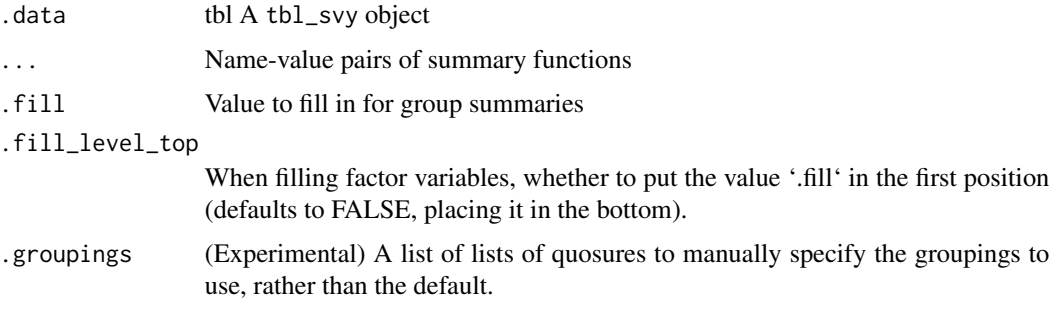

<span id="page-11-0"></span>

#### <span id="page-12-0"></span>collect the collect of the collect the collect of the collect the collect of the collect of the collect of the collect of the collect of the collect of the collect of the collect of the collect of the collect of the collec

#### Examples

```
library(survey)
data(api)
dstrata <- apistrat %>%
 as_survey_design(strata = stype, weights = pw)
# Calculates the means by stype and also for the whole
# sample
dstrata %>%
 group_by(stype) %>%
 cascade(api99_mn = survey_mean(api99),
            api00_mn = survey_mean(api00),
            api_diff = survey_mean(api00 - api99))
# Calculates the proportions by the interaction of stype & awards
# as well as by each of those variable's groups alone, and finally
# the total as well
dstrata %>%
 group_by(interact(stype, awards)) %>%
 cascade(prop = survey_mean())
# Can also specify the .groupings manually, though this interface
# is a little ugly, as it requires passing a list of quosures or
# symbols you've created, rather than the usual syntax
dstrata %>%
 cascade(
   prop = survey_mean(),
    .groupings = list(rlang::quos(stype, awards), rlang::quos(NULL))
 \lambda
```
collect *Force computation of a database query*

# Description

collect retrieves data from a database query (and when run on a tbl\_svy object adjusts weights accordingly). Use collect when you want to run a function from the survey package on a srvyr db backed object. compute stores results in a remote temporary table.

cur\_svy *Get the survey data for the current context*

#### Description

This is a helper to allow srvyr's syntactic style. In particular, it tells functions inside of a summarize call what survey to use (for the current group with cur\_svy() or the complete survey for cur\_svy\_full(). In general, users will not have to worry about getting (or setting) the current context's survey, unless they are trying to extend srvyr. See vignette("extending-srvyr") for more details. current\_svy() is deprecated, but returns the same value as cur\_svy().

#### Usage

```
cur_svy()
```

```
cur_svy_full()
```
current\_svy()

# Value

a tbl\_svy (or error if called with no survey context)

cur\_svy\_wts *Get the full-sample weights for the current context*

#### Description

This is a helper to allow srvyr's syntactic style. This function allows quick access to the full-sample weights for the current group, using cur\_svy\_wts(), See vignette("extending-srvyr") for more details.

#### Usage

```
cur_svy_wts()
```
#### Value

a numeric vector containing full-sample weights

```
data(api, package = 'survey')
dstrata <- apistrat %>%
 as_survey_design(strata = stype, weights = pw)
dstrata %>%
 summarize(sum_of_weights = sum(cur_svy_wts()),
            kish_deff = var(cur_svy_wts())/(mean(cur_svy_wts())^2))
```
<span id="page-13-0"></span>

<span id="page-14-0"></span>dplyr\_filter\_joins *Filtering joins from dplyr*

#### Description

These are data manipulation functions designed to work on a tbl\_svy object and another data frame or tbl\_svy object.

# Details

semi\_join and anti\_join filter certain observations from a tbl\_svy depending on the presence or absence of matches in another table. See [filter-joins](#page-0-0) for more details.

Mutating joins (full\_join, left\_join, etc.) are not implemented for any tbl\_svy objects. These data manipulations may require modifications to the survey variable specifications and so cannot be done automatically. Instead, use dplyr to perform them while the data is still stored in data.frames.

get\_var\_est *Get the variance estimates for a survey estimate*

#### Description

This is a helper to allow srvyr's syntactic style. In general, users will not have to worry about getting survey variance estimates directly unless they are trying to extend srvyr. This function helps convert from the result of a survey function into a data.frame with an estimate and measures of variance around it in a way that summarize expects. See vignette("extending-srvyr") for more details.

# Usage

```
get_var_est(
  stat,
  vartype,
  level = 0.95,
  df = Inf,pre_calc_ci = FALSE,
  deff = FALSE)
```
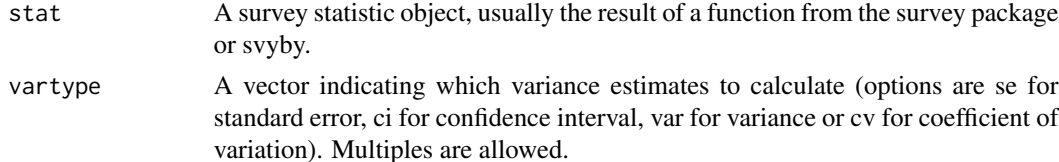

<span id="page-15-0"></span>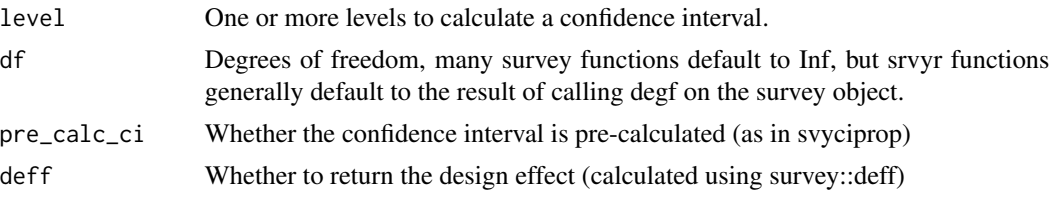

# Value

a tbl\_svy with the variables modified

<span id="page-15-1"></span>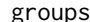

Get/set the grouping variables for tbl.

# Description

These functions do not perform non-standard evaluation, and so are useful when programming against tbl objects. ungroup is a convenient inline way of removing existing grouping.

# Arguments

x data [tbl\\_df](#page-0-0) or [tbl\\_svy](#page-38-1) object.

#### See Also

[groups](#page-15-1) for information.

<span id="page-15-2"></span>group\_by *Group a (survey) dataset by one or more variables.*

# Description

Most data operations are useful when done on groups defined by variables in the dataset. The group\_by function takes an existing table (or svy\_table) and converts it to a grouped version, where operations are performed "by group".

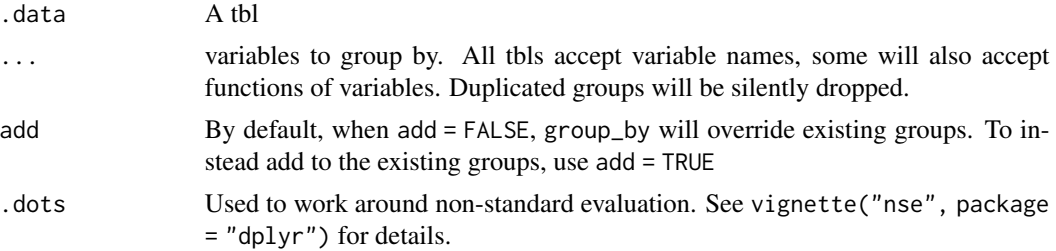

# <span id="page-16-0"></span>Details

See [group\\_by](#page-15-2) for more information about grouping regular data tables.

On tbl\_svy objects, group\_by sets up the object for operations similar to those allowed in [svyby](#page-0-0).

#### See Also

[group\\_by](#page-15-2) for information about group\_by on normal data tables.

# Examples

```
# Examples of svy_tbl group_by
library(survey)
data(api)
dstrata <- apistrat %>%
  as_survey_design(strata = stype, weights = pw) %>%
  group_by(stype)
  dstrata %>%
    summarise(api_diff = survey_mean(api00 - api99))
```
group\_map\_dfr *Apply a function to each group*

# Description

group\_map(), group\_walk and group\_map\_dfr are purrr-style functions that can be used to iterate on grouped survey objects (note that group\_map\_dfr replaces dplyr::group\_modify because we are changing the data from a tbl\_svy to a regular tibble).

## Usage

```
group_map_dfr(.data, .f, ..., .keep = FALSE)
## S3 method for class 'tbl_svy'
group_map(.data, .f, . . . , .keep = FALSE)
```

```
group_map_dfr(.data, .f, ..., .keep = FALSE)
```
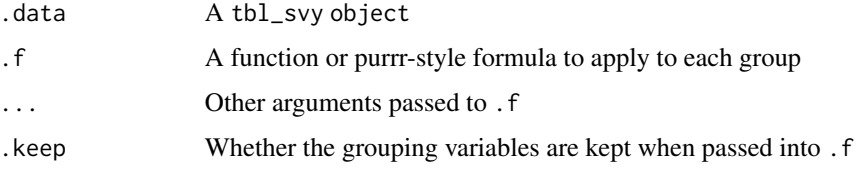

#### Value

For group\_map a list, for group\_map\_dfr a 'tbl\_df', and for group\_walk invisibly the original tbl\_svy.

# **Examples**

```
data(api, package = "survey")
dstrata <- apistrat %>%
 as_survey_design(strata = stype, weights = pw)
results <- dstrata %>%
 group_by(both) %>%
 group_map(~survey::svyglm(api00~api99 + stype, .))
# group_map_dfr calls `bind_rows` on the list returned and includes
# grouping variables. This is most useful with a package like `broom`
# but could also be used with survey package functions.
result_coef <- dstrata %>%
 group_by(both) %>%
 group_map_dfr(
    ~data.frame(
      api99_coef = coef(survey::svyglm(api00~api99 + stype, .))[["api99"]]
   )
 \lambda
```
group\_trim *Single table verbs from dplyr and tidyr*

#### <span id="page-17-1"></span>Description

These are data manipulation functions designed to work on tbl\_svy objects.

#### Details

mutate and transmute can add or modify variables. See [mutate](#page-17-1) for more details.

select, rename, and rename\_with keep or rename variables. See [select](#page-17-1) for more details.

pull extracts a variable as a vector (whereas select returns a tbl\_svy). See [pull](#page-17-1) for more details.

[filter](#page-17-1) keeps certain observations. See filter for more details.

#' drop\_na drops observations containing missing values. See [drop\\_na](#page-17-1) for more details.

arrange is not implemented for tbl\_svy objects. Nor are any two table verbs such as bind\_rows, bind\_cols or any of the joins (full\_join, left\_join, etc.). These data manipulations may require modifications to the survey variable specifications and so cannot be done automatically. Instead, use dplyr to perform them while the data is still stored in data.frames.

<span id="page-17-0"></span>

<span id="page-18-1"></span><span id="page-18-0"></span>

#### Description

Allows multiple grouping by multiple variables as if they were a single variable, which allows calculating proportions that sum to 100 more than a single grouping variable with survey\_mean.

#### Usage

interact(...)

#### Arguments

... variables to group by. All types of tbls accept variable names, and most will also accept functions of variables (though some database-backed tbls do not allow creating variables).

#### Details

Behind the scenes, this function creates a special column type that is split back into the component columns automatically by summarize.

## Value

A vector of type [srvyr\\_interaction](#page-23-2), which is generally expected to be automatically split apart.

```
data(api, package = "survey")
dstrata <- apistrat %>%
  as_survey_design(strata = stype, weights = pw)
# The sum of the whole prop column is equal to 100%
dstrata %>%
  group_by(interact(stype, awards)) %>%
  summarize(prop = survey_mean())
# But if you didn't interact, the sum of each stype's prop is 100%
dstrata %>%
  group_by(stype, awards) %>%
  summarize(prop = survey_mean())
```
<span id="page-19-0"></span>

#### **Description**

This is a helper to allow srvyr's syntactic style. In general, users will not have to worry about setting variables in a survey object unless they are trying to extend srvyr. This function helps convert a vector to a variable in the correct part of a survey object's structure so that functions can refer to it using the survey package's formula notation. See vignette("extending-srvyr") for more details.

#### Usage

```
set_survey_vars(.svy, x, name = "__SRVYR_TEMP_VAR__", add = FALSE)
```
#### Arguments

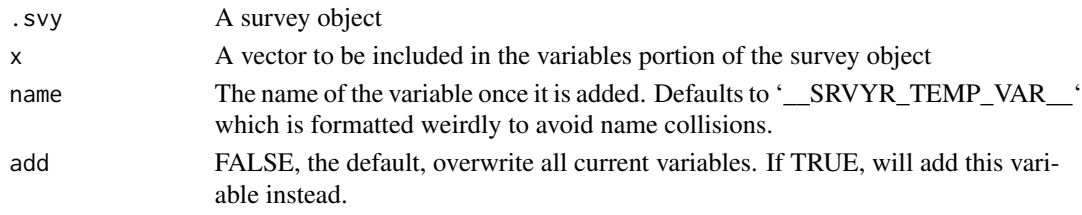

#### Value

a tbl\_svy with the variables modified

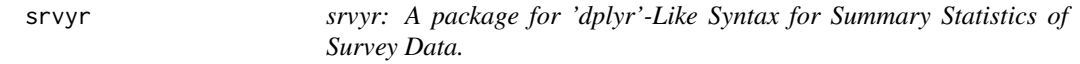

#### Description

The srvyr package provides a new way of calculating summary statistics on survey data, based on the dplyr package. There are three stages to using srvyr functions, creating a survey object, manipulating the data, and calculating survey statistics.

#### Functions to create a survey object

[as\\_survey\\_design](#page-3-1), [as\\_survey\\_rep](#page-6-1), and [as\\_survey\\_twophase](#page-9-1) are used to create surveys based on a data.frame and design variables, replicate weights or two phase design respectively. Each is based on a function in the survey package ([svydesign](#page-0-0), [svrepdesign](#page-0-0), [twophase](#page-0-0)), and it is easy to modify code that uses the survey package so that it works with the srvyr package. See vignette("srvyr\_vs\_survey") for more details.

The function [as\\_survey](#page-1-1) will choose between the other three functions based on the arguments given to save some typing.

#### <span id="page-20-0"></span>srvyr 21

#### Functions to manipulate data in a survey object

Once you've created a survey object, you can manipulate the data as you would using dplyr with a data.frame. [mutate](#page-17-1) modifies or creates a variable, [select](#page-17-1) and [rename](#page-17-1) select or rename variables, and [filter](#page-17-1) keeps certain observations.

Note that arrange and two table verbs such as bind\_rows, bind\_cols, or any of the joins are not usable on survey objects because they might require modifications to the definition of your survey. If you need to use these functions, you should do so before you convert the data.frame to a survey object.

#### Functions to summarize a survey object

Now that you have your data set up correctly, you can calculate summary statistics. To get the statistic over the whole population, use [summarise](#page-23-1), or to calculate it over a set of groups, use [group\\_by](#page-15-2) first.

You can calculate the mean, (with [survey\\_mean](#page-26-1)), the total ([survey\\_total](#page-35-1)), the quantile ([survey\\_quantile](#page-31-1)), or a ratio ([survey\\_ratio](#page-32-1)). By default, srvyr will return the statistic and the standard error around it in a data.frame, but with the vartype parameter, you can also get a confidence interval ("ci"), variance ("var"), or coefficient of variation ("cv").

Within summarise, you can also use [unweighted](#page-40-1), which calculates a function without taking into consideration the survey weighting.

#### Author(s)

#### Maintainer: Greg Freedman Ellis <greg.freedman@gmail.com>

Authors:

• Ben Schneider [contributor]

Other contributors:

- Thomas Lumley [contributor]
- Tomasz Żółtak [contributor]
- Pavel N. Krivitsky <pavel@statnet.org> [contributor]

#### See Also

Useful links:

- <http://gdfe.co/srvyr/>
- <https://github.com/gergness/srvyr/>
- Report bugs at <https://github.com/gergness/srvyr/issues>

<span id="page-21-0"></span>srvyr-se-deprecated *Deprecated SE versions of main srvyr verbs*

#### Description

srvyr has updated it's standard evaluation semantics to match dplyr 0.7, so these underscore functions are no longer required (but are still supported for backward compatibility reasons). See [se-deprecated](#page-0-0) or the dplyr vignette on programming (vignette("programming", package = "dplyr")) for more details.

#### Usage

```
as_survey_(.data, ...)
as_survey_design_(
  .data,
  ids = NULL,probs = NULL,
  strata = NULL,
  variables = NULL,
  fpc = NULL,nest = FALSE,
  check_strata = !nest,
  weights = NULL,
  pps = FALSE,
  variance = c("HT", "YG")\lambdaas_survey_rep_(
  .data,
  variables = NULL,
  repweights = NULL,
  weights = NULL,
 type = c("BRR", "Fay", "JK1", "JKn", "bootstrap", "successive-difference", "ACS",
    "other"),
  combined_weights = TRUE,
  rho = NULL,bootstrap_average = NULL,
  scale = NULL,
  rscales = NULL,
  fpc = NULL,fpctype = c("fraction", "correction"),
 mse = getOption("survey.replicates.mse")
)
as_survey_twophase_(
  .data,
```
# <span id="page-22-0"></span>srvyr-se-deprecated 23

```
id,
  strata = NULL,
  probs = NULL,
  weights = NULL,
 fpc = NULL,subset,
 method = c("full", "approx", "simple")
\mathcal{L}
```

```
cascade_(.data, ..., .dots, .fill = NA)
```
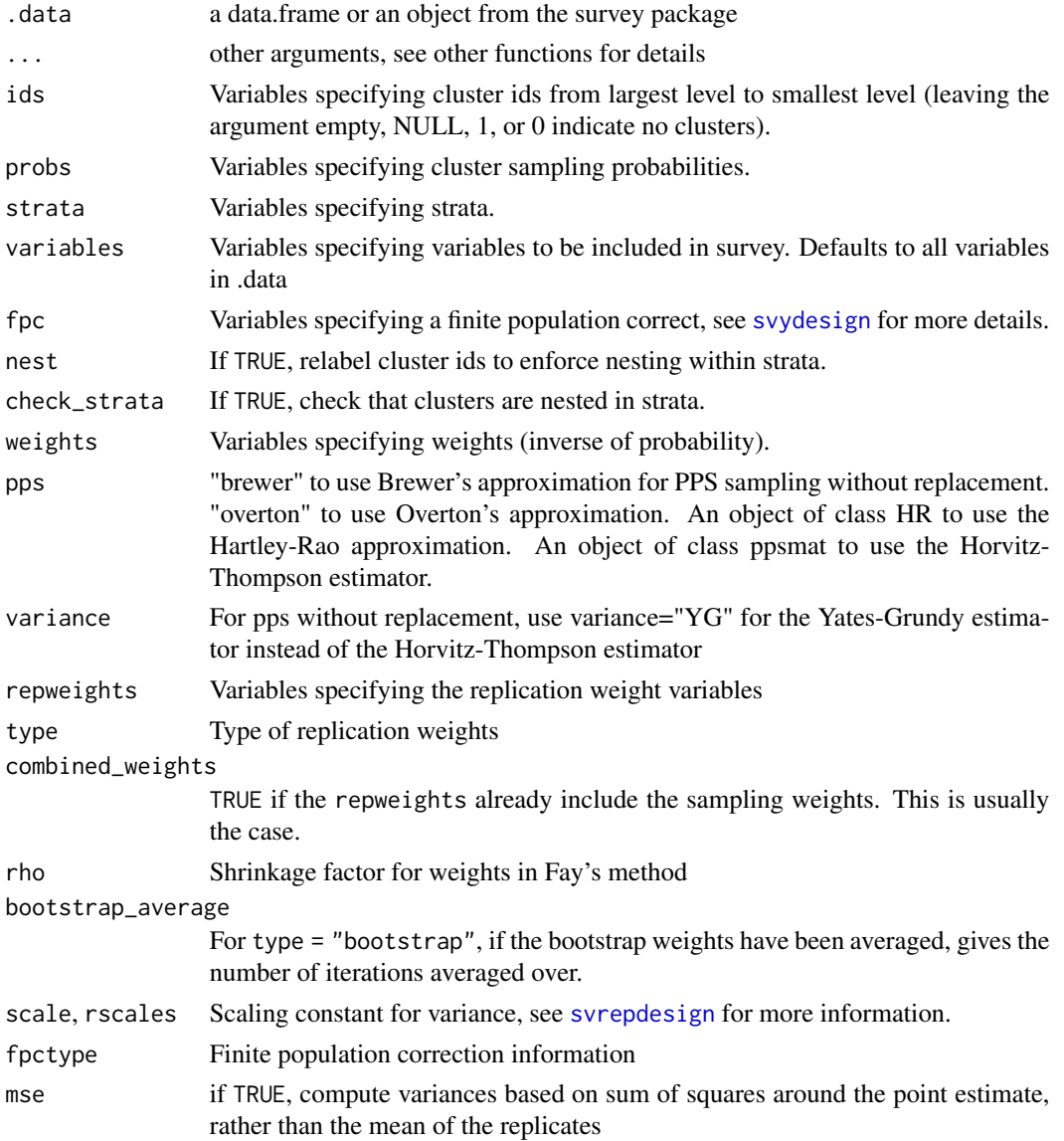

<span id="page-23-0"></span>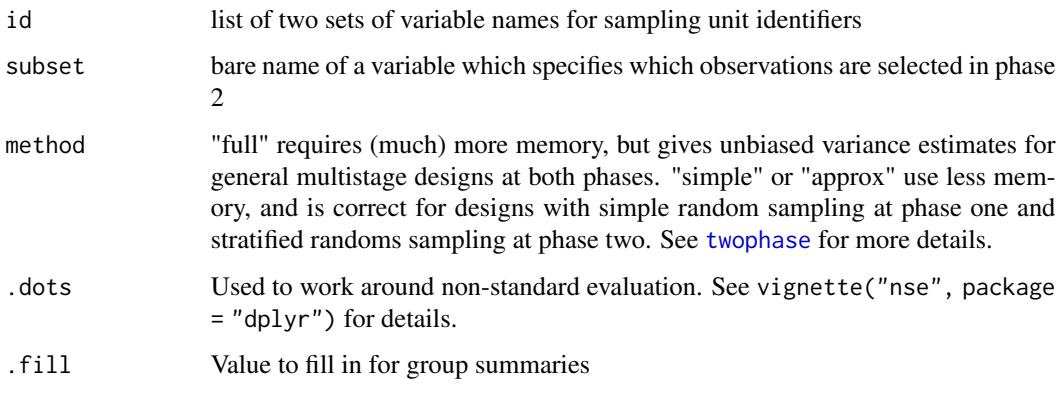

<span id="page-23-2"></span>srvyr\_interaction *srvyr interaction column*

# Description

srvyr\_interaction columns help calculate proportions of the interaction of 2 or more variables. They are created by [interact](#page-18-1), generally used as grouping variables in [group\\_by](#page-15-2) and then automatically split apart by [summarise](#page-23-1).

<span id="page-23-1"></span>summarise *Summarise multiple values to a single value.*

# Description

Summarise multiple values to a single value.

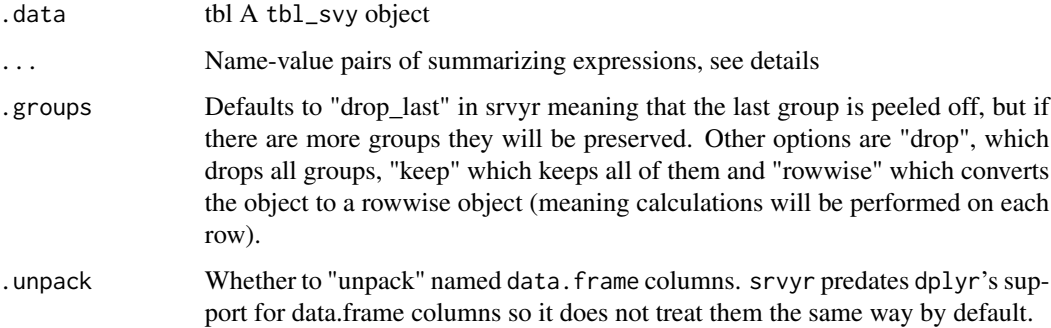

#### <span id="page-24-0"></span>summarise 25

#### Details

Summarise for tbl\_svy objects accepts several specialized functions. Each of the functions a variable (or two, in the case of survey\_ratio), from the data.frame and default to providing the measure and its standard error.

The argument vartype can choose one or more measures of uncertainty, se for standard error, ci for confidence interval, var for variance, and cv for coefficient of variation. level specifies the level for the confidence interval.

The other arguments correspond to the analogous function arguments from the survey package.

The available functions from srvyr are:

- [survey\\_mean](#page-26-1) Calculate the mean of a numeric variable or the proportion falling into groups for the entire population or by groups. Based on [svymean](#page-0-0) and [svyciprop](#page-0-0)..
- [survey\\_total](#page-35-1) Calculate the survey total of the entire population or by groups. Based on [svytotal](#page-0-0).

[survey\\_prop](#page-26-2) Calculate the proportion of the entire population or by groups. Based on [svyciprop](#page-0-0).

- [survey\\_ratio](#page-32-1) Calculate the ratio of 2 variables in the entire population or by groups. Based on [svyratio](#page-0-0).
- [survey\\_quantile](#page-31-1)  $\&$  [survey\\_median](#page-31-2) Calculate quantiles in the entire population or by groups. Based on [svyquantile](#page-0-0).
- [unweighted](#page-40-1) Calculate an unweighted estimate as you would on a regular tbl\_df. Based on dplyr's [summarise](#page-23-1).

You can use expressions both in the ... of summarize and also in the arguments to the summarizing functions. Though this is valid syntactically it can also allow you to calculate incorrect results (for example if you multiply the mean by 100, the standard error is also multiplied by 100, but the variance is not).

# Examples

```
data(api, package = "survey")dstrata <- apistrat %>%
 as\_survey\_design(stata = stype, weights = pw)dstrata %>%
 summarise(api99_mn = survey_mean(api99),
            api00_mn = survey_mean(api00),
            api_diff = survey_mean(api00 - api99))
dstrata_grp <- dstrata %>%
 group_by(stype)
dstrata_grp %>%
  summarise(api99_mn = survey_mean(api99),
            api00_mn = survey_mean(api00),
            api_diff = survey_mean(api00 - api99))
```
# `dplyr::across` can be used to programmatically summarize multiple columns # See https://dplyr.tidyverse.org/articles/colwise.html for details

```
# A basic example of working on 2 columns at once and then calculating the total
# the mean
total_vars <- c("enroll", "api.stu")
dstrata %>%
  summarize(across(c(all_of(total_vars)), survey_total))
# Expressions are allowed in summarize arguments & inside functions
# Here we can calculate binary variable on the fly and also multiply by 100 to
# get percentages
dstrata %>%
  summarize(api99_over_700_pct = 100 * survey_mean(api99 > 700))
# But be careful, the variance doesn't scale the same way, so this is wrong!
dstrata %>%
  summarize(api99_over_700_pct = 100 * survey_mean(api99 > 700, vartype = "var"))
# Wrong variance!
```
summarise\_all *Manipulate multiple columns.*

#### <span id="page-25-1"></span>Description

See [summarize\\_all](#page-25-1) for more details.  $*$ \_each functions will be deprecated in favor of  $*$ \_all/ $*$ \_if/ $*$ \_at functions.

survey\_corr *Calculate correlation and its variation using survey methods*

#### Description

Calculate correlation from complex survey data. A wrapper around [svyvar](#page-0-0). survey\_corr should always be called from [summarise](#page-23-1). Note this is Pearson's correlation.

#### Usage

```
survey_corr(
 x,
 y,
 na.rm = FALSE,
 vartype = c("se", "ci", "var", "cv"),
 level = 0.95.
 df = NULL,...
)
```
<span id="page-25-0"></span>

# <span id="page-26-0"></span>survey\_mean 27

#### **Arguments**

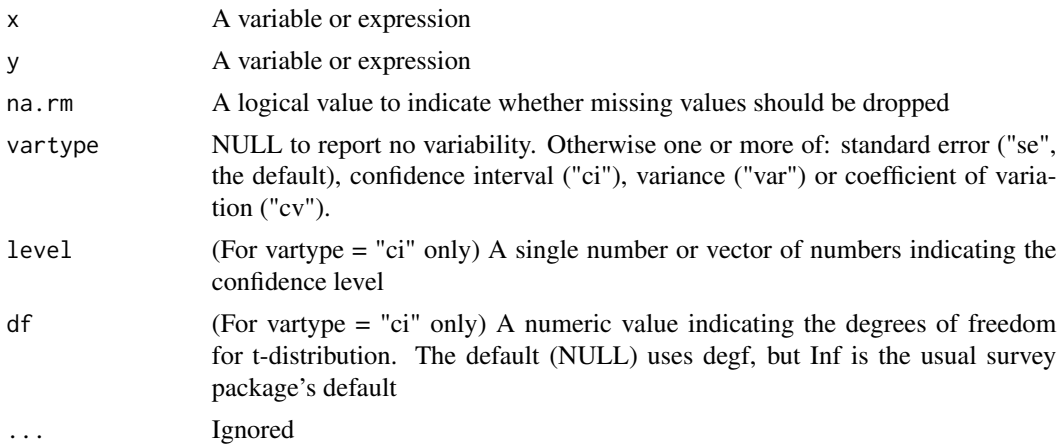

# Examples

```
data('api', package = 'survey')
apisrs %>%
  as_survey_design(.ids = 1) %>%
  summarize(api_corr = survey_corr(x =api00, y =api99))
apisrs %>%
  as_survey_design(.ids = 1) %>%
  group_by(sch.wide) %>%
  summarize(
   api\_emer\_corr = survey\_corr(x = api00, y = emer, na.rm=TRUE, vartype="ci"))
```
<span id="page-26-1"></span>survey\_mean *Calculate mean/proportion and its variation using survey methods*

#### <span id="page-26-2"></span>Description

Calculate means and proportions from complex survey data. survey\_mean with proportion = FALSE (the default) or survey\_prop with proportion = FALSE is a wrapper around [svymean](#page-0-0). survey\_prop with proportion = TRUE (the default) or survey\_mean with proportion = TRUE is a wrapper around [svyciprop](#page-0-0). survey\_mean and survey\_prop should always be called from [summarise](#page-23-1).

# Usage

```
survey_mean(
 x,
 na.rm = FALSE,vartype = c("se", "ci", "var", "cv"),
 level = 0.95,
```

```
proportion = FALSE,
 prop_method = c("logit", "likelihood", "asin", "beta", "mean", "xlogit"),
 deff = FALSE,
 df = NULL,...
\mathcal{L}survey_prop(
 vartype = c("se", "ci", "var", "cv"),
 level = 0.95,proportion = TRUE,
 prop_method = c("logit", "likelihood", "asin", "beta", "mean", "xlogit"),
 deff = FALSE,df = NULL,...
)
```
# Arguments

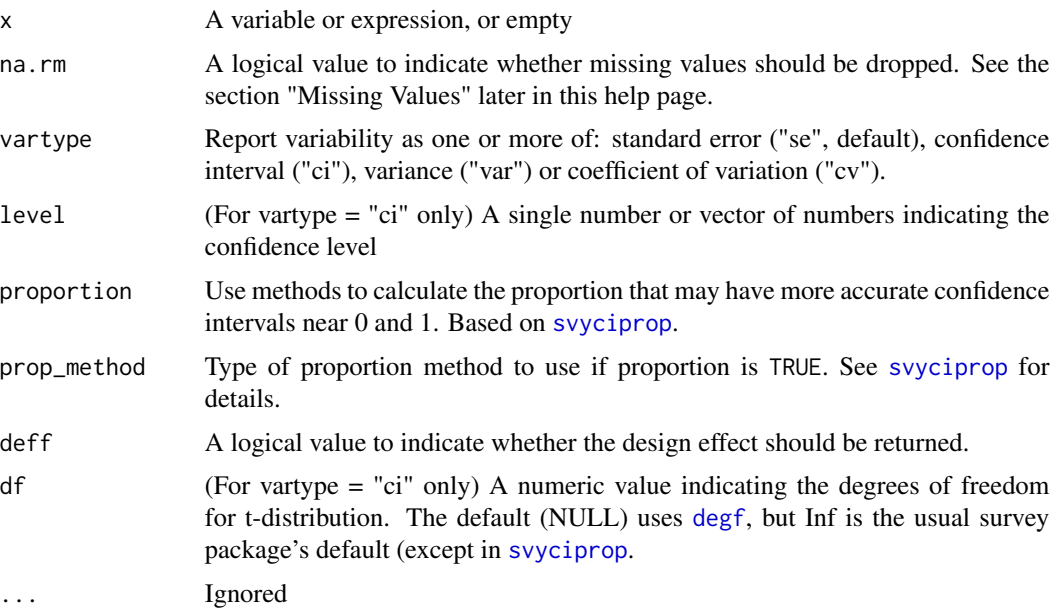

#### Details

Using survey\_prop is equivalent to leaving out the x argument in survey\_mean and setting proportion = TRUE and this calculates the proportion represented within the data, with the last grouping variable "unpeeled". [interact](#page-18-1) allows for "unpeeling" multiple variables at once.

#### Missing Values

When calculating proportions for a grouping variable x, NA values will affect the estimated proportions unless they are first removed by calling filter(!is.na(x)).

<span id="page-27-0"></span>

When calculating means for a numeric variable, equivalent results are obtained by calling  $filter(!is.na(x))$ or using survey\_mean(x, na.rm = TRUE). However, it is better to use survey\_mean(x, na.rm = TRUE) if you are simultaneously producing summaries for other variables that might not have missing values for the same rows as x.

```
data(api, package = "survey")dstrata <- apistrat %>%
  as_survey_design(strata = stype, weights = pw)
dstrata %>%
  summarise(api99_mn = survey_mean(api99),
            api_diff = survey_mean(api00 - api99, vartype = c("ci", "cv")))
dstrata %>%
  group_by(awards) %>%
  summarise(api00 = survey_mean(api00))
# Use `survey_prop` calculate the proportion in each group
dstrata %>%
  group_by(awards) %>%
  summarise(pct = survey_prop())
# Or you can also leave out `x` in `survey_mean`, so this is equivalent
dstrata %>%
  group_by(awards) %>%
  summarise(pct = survey_mean())# When there's more than one group, the last group is "peeled" off and proportions are
# calculated within that group, each adding up to 100%.
# So in this example, the sum of prop is 200% (100% for awards=="Yes" &
# 100% for awards=="No")
dstrata %>%
  group_by(stype, awards) %>%
  summarize(prop = survey_prop())
# The `interact` function can help you calculate the proportion over
# the interaction of two or more variables
# So in this example, the sum of prop is 100%
dstrata %>%
  group_by(interact(stype, awards)) %>%
  summarize(prop = survey_prop())
# Setting proportion = TRUE uses a different method for calculating confidence intervals
dstrata %>%
  summarise(high_api = survey_mean(api00 > 875, proportion = TRUE, vartype = "ci"))
# level takes a vector for multiple levels of confidence intervals
dstrata %>%
  summarise(api99 = survey_mean(api99, vartype = "ci", level = c(0.95, 0.65)))
```

```
# Note that the default degrees of freedom in srvyr is different from
# survey, so your confidence intervals might not be exact matches. To
# Replicate survey's behavior, use df = Inf
dstrata %>%
  summarise(srvyr_default = survey_mean(api99, vartype = "ci"),
            survey_defualt = survey_mean(api99, vartype = "ci", df = Inf))
comparison <- survey::svymean(~api99, dstrata)
confint(comparison) # survey's default
confint(comparison, df = survey::degf(dstrata)) # srvyr's default
```
<span id="page-29-1"></span>survey\_old\_quantile *Calculate the quantile and its variation using survey methods*

#### Description

Calculate quantiles from complex survey data. A wrapper around [oldsvyquantile](#page-0-0), which is a version of the function from before version 4.1 of the survey package, available for backwards compatibility. survey\_old\_quantile and survey\_old\_median should always be called from [summarise](#page-23-1). See Thomas Lumley's blogpost <https://notstatschat.rbind.io/2021/07/20/what-s-newin-the-survey-package/> for more details.

#### Usage

```
survey_old_quantile(
  x,
 quantiles,
 na.rm = FALSE,
  vartype = c("se", "ci", "var", "cv"),
  level = 0.95,
  q_method = "linear",
  f = 1,
  interval_type = c("Wald", "score", "betaWald", "probability", "quantile"),
  ties = c("discrete", "rounded"),
  df = NULL,...
)
survey_old_median(
  x,
 na.rm = FALSE,
 vartype = c("se", "ci"),
  level = 0.95.
  q_method = "linear",
  f = 1,
  interval_type = c("Wald", "score", "betaWald", "probability", "quantile"),
```

```
ties = c("discrete", "rounded"),
  df = NULL,...
\mathcal{L}
```
# Arguments

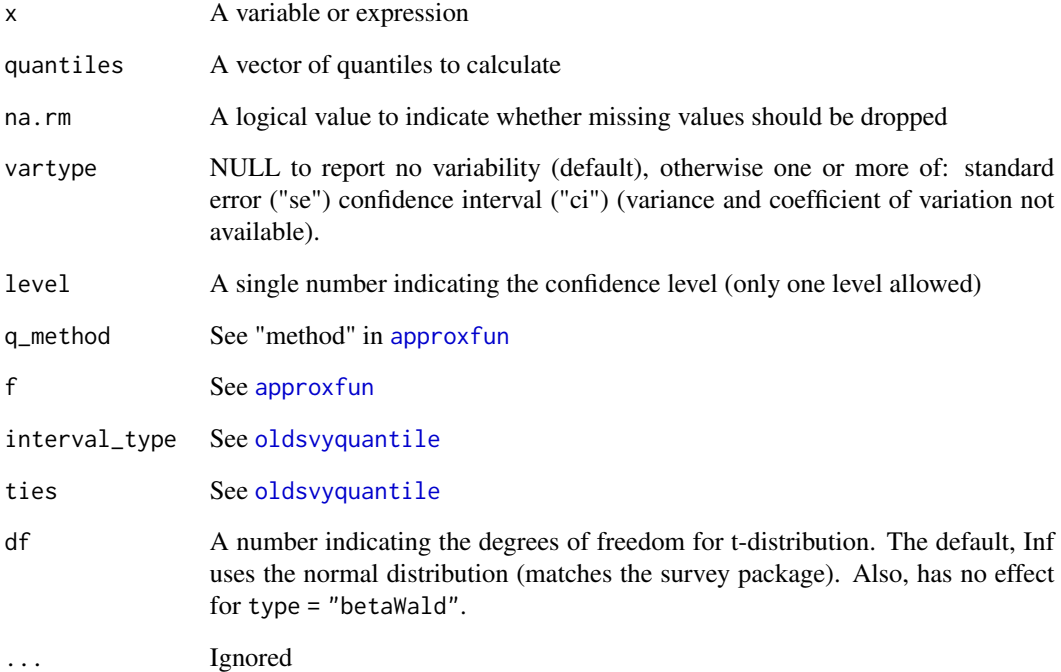

```
library(survey)
data(api)
dstrata <- apistrat %>%
  as_survey_design(strata = stype, weights = pw)
dstrata %>%
  summarise(api99 = survey_old_quantile(api99, c(0.25, 0.5, 0.75)),
            api00 = survey_old_median(api00, vartype = c("ci")))
dstrata %>%
  group_by(awards) %>%
  summarise(api00 = survey_old_median(api00))
```
<span id="page-31-1"></span><span id="page-31-0"></span>

#### <span id="page-31-2"></span>Description

Calculate quantiles from complex survey data. A wrapper around [svyquantile](#page-0-0). survey\_quantile and survey\_median should always be called from [summarise](#page-23-1).

#### Usage

```
survey_quantile(
 x,
 quantiles,
 na.rm = FALSE,
 vartype = c("se", "ci", "var", "cv"),
 level = 0.95,interval_type = c("mean", "beta", "xlogit", "asin", "score", "quantile"),
 qrule = c("math", "school", "shahvaish", "hf1", "hf2", "hf3", "hf4", "hf5", "hf6",
    "hf7", "hf8", "hf9"),
 df = NULL,...
\lambdasurvey_median(
 x,
 na.rm = FALSE,vartype = c("se", "ci", "var", "cv"),
 level = 0.95,interval_type = c("mean", "beta", "xlogit", "asin", "score", "quantile"),
 qrule = c("math", "school", "shahvaish", "hf1", "hf2", "hf3", "hf4", "hf5", "hf6",
   "hf7", "hf8", "hf9"),
 df = NULL,...
)
```
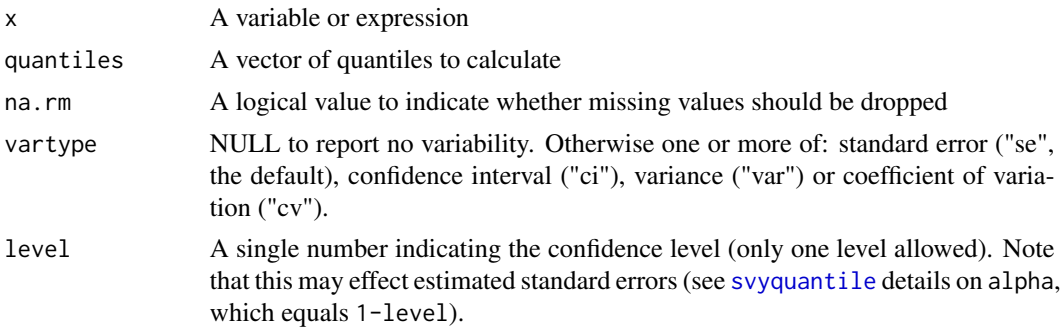

# <span id="page-32-0"></span>survey\_ratio 33

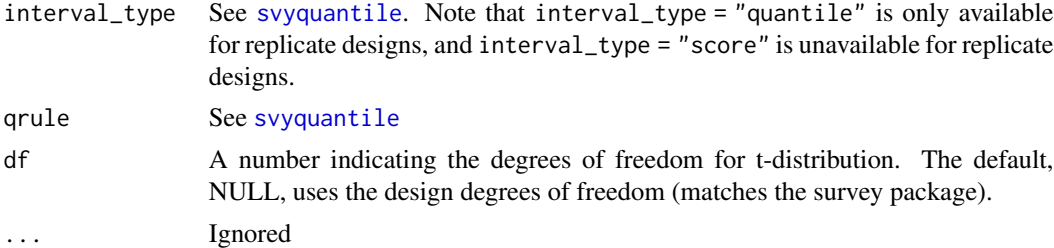

## Details

Note that the behavior of these functions has changed in srvyr version 1.1, but the old functions are still (currently) supported as [survey\\_old\\_quantile](#page-29-1) and survey\_old\_median if you need to replicate the old results. For more details about what has changed, see Thomas Lumley's blog post on the changes, available here: <https://notstatschat.rbind.io/2021/07/20/what-s-new-in-the-surveypackage/>

## Examples

```
library(survey)
data(api)
dstrata <- apistrat %>%
 as_survey_design(strata = stype, weights = pw)
dstrata %>%
 summarise(api99 = survey_quantile(api99, c(0.25, 0.5, 0.75)),
            api00 = survey_median(api00, vartype = c("ci")))
dstrata %>%
 group_by(awards) %>%
 summarise(api00 = survey_median(api00))
```
<span id="page-32-1"></span>survey\_ratio *Calculate the ratio and its variation using survey methods*

#### Description

Calculate ratios from complex survey data. A wrapper around [svyratio](#page-0-0). survey\_ratio should always be called from [summarise](#page-23-1).

## Usage

```
survey_ratio(
 numerator,
 denominator,
  na.rm = FALSE,
  vartype = c("se", "ci", "var", "cv"),
```

```
level = 0.95,
deff = FALSE,
df = NULL,
...
```
#### Arguments

 $\mathcal{L}$ 

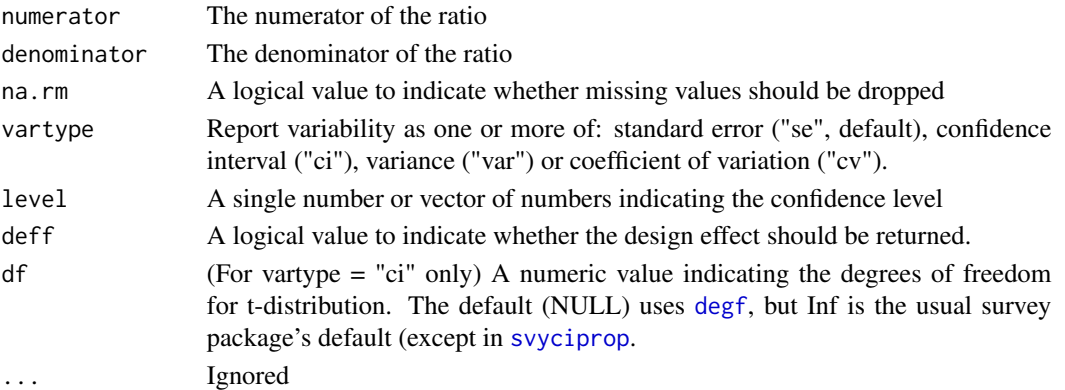

```
library(survey)
data(api)
dstrata <- apistrat %>%
  as_survey_design(strata = stype, weights = pw)
dstrata %>%
  summarise(enroll = survey_ratio(api00, api99, vartype = c("ci", "cv")))
dstrata %>%
  group_by(awards) %>%
  summarise(api00 = survey_ratio(api00, api99))
# level takes a vector for multiple levels of confidence intervals
dstrata %>%
 summarise(enroll = survey_ratio(api99, api00, vartype = "ci", level = c(0.95, 0.65)))
# Note that the default degrees of freedom in srvyr is different from
# survey, so your confidence intervals might not exactly match. To
# replicate survey's behavior, use df = Inf
dstrata %>%
  summarise(srvyr_default = survey_total(api99, vartype = "ci"),
            survey_defualt = survey_total(api99, vartype = "ci", df = Inf))
comparison <- survey::svytotal(~api99, dstrata)
confint(comparison) # survey's default
confint(comparison, df = survey::degf(dstrata)) # srvyr's default
```
<span id="page-33-0"></span>

<span id="page-34-0"></span>

# Description

Analogous to [tally](#page-0-0) and count, calculates the survey weighted count of observations. survey\_tally will call [survey\\_total](#page-35-1) empty (resulting in the count of each group) or on wt if it is specified (resulting in the survey weighted total of wt). survey\_count is similar, but calls group\_by before calculating the count and then returns the data to the original groupings.

# Usage

```
survey_tally(
 x,
 wt,
 sort = FALSE,
 name = "n",vartype = c("se", "ci", "var", "cv")
)
survey_count(
 x,
 ...,
 wt = NULL,sort = FALSE,
 name = "n",drop = dplyr::group_by_drop_default(x),vartype = c("se", "ci", "var", "cv"))
```
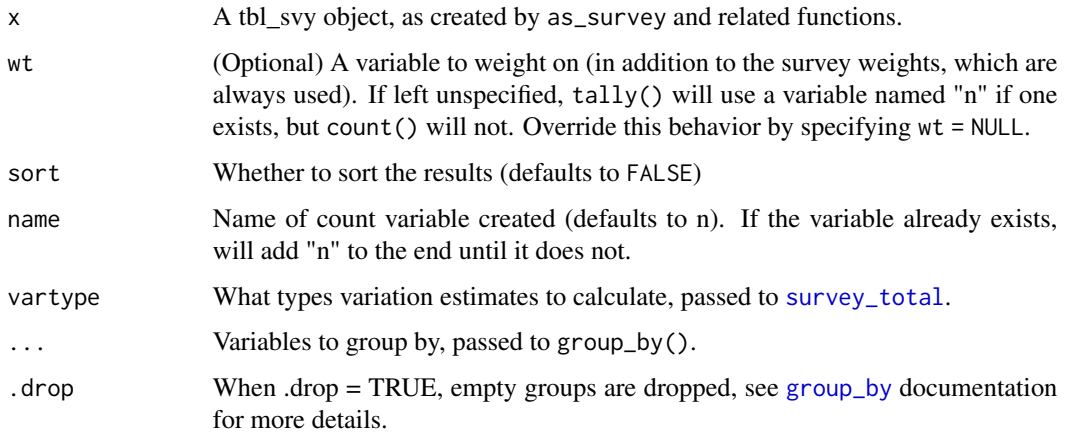

# Details

If n already exists, tally will use it as the weight, but count will not.

#### Examples

```
library(survey)
data(api)
dstrata <- apistrat %>%
  as_survey_design(strata = stype, weights = pw)
dstrata %>%
 group_by(awards) %>%
  survey_tally()
dstrata %>%
  survey_count(awards)
```
<span id="page-35-1"></span>survey\_total *Calculate the total and its variation using survey methods*

# Description

Calculate totals from complex survey data. A wrapper around [svytotal](#page-0-0). survey\_total should always be called from [summarise](#page-23-1).

#### Usage

```
survey_total(
 x,
 na.rm = FALSE,vartype = c("se", "ci", "var", "cv"),
 level = 0.95,deff = FALSE,df = NULL,...
\mathcal{L}
```
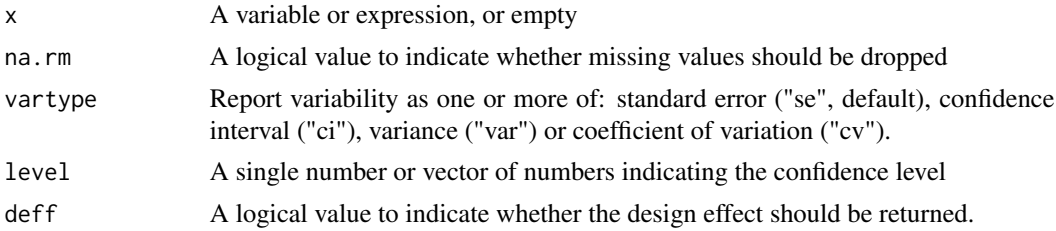

<span id="page-35-0"></span>

# <span id="page-36-0"></span>survey\_var 37

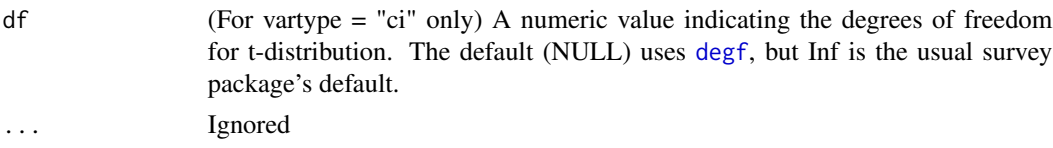

#### Examples

```
library(survey)
data(api)
dstrata <- apistrat %>%
 as_survey_design(strata = stype, weights = pw)
dstrata %>%
 summarise(enroll_tot = survey_total(enroll),
            tot_meals = survey_total(enroll * meals / 100, vartype = c("ci", "cv")))
dstrata %>%
 group_by(awards) %>%
 summarise(api00 = survey_total(enroll))
# Leave x empty to calculate the total in each group
dstrata %>%
 group_by(awards) %>%
 summarise(pct = survey\_total())# level takes a vector for multiple levels of confidence intervals
dstrata %>%
 summarise(enroll = survey_total(enroll, vartype = "ci", level = c(0.95, 0.65)))
# Note that the default degrees of freedom in srvyr is different from
# survey, so your confidence intervals might not exactly match. To
# replicate survey's behavior, use df = Inf
dstrata %>%
 summarise(srvyr_default = survey_total(api99, vartype = "ci"),
            survey_defualt = survey_total(api99, vartype = "ci", df = Inf))
comparison <- survey::svytotal(~api99, dstrata)
confint(comparison) # survey's default
confint(comparison, df = survey::degf(dstrata)) # srvyr's default
```
survey\_var *Calculate the population variance and its variation using survey methods*

#### Description

Calculate population variance from complex survey data. A wrapper around [svyvar](#page-0-0). survey\_var should always be called from [summarise](#page-23-1).

## Usage

```
survey_var(
  x,
 na.rm = FALSE,vartype = c("se", "ci", "var"),
  level = 0.95,df = NULL,...
\mathcal{L}
```
 $survey_s d(x, na.rm = FALSE, ...)$ 

### Arguments

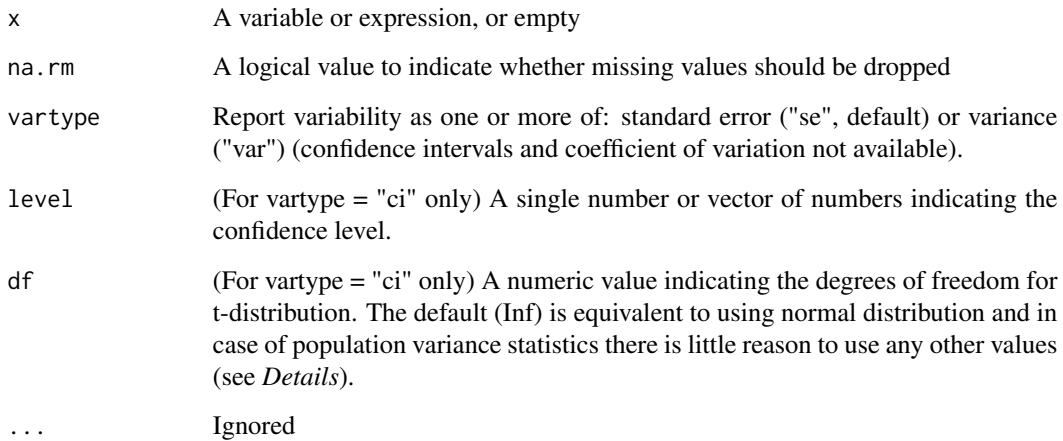

#### Details

Be aware that confidence intervals for population variance statistic are computed by package *survey* using *t* or normal (with df=Inf) distribution (i.e. symmetric distributions). This could be a very poor approximation if even one of these conditions is met:

- there are few sampling design degrees of freedom,
- analyzed variable isn't normally distributed,
- there is huge variation in sampling probabilities of the survey design.

Because of this be very careful using confidence intervals for population variance statistics especially while performing analysis within subsets of data or using grouped survey objects.

Sampling distribution of the variance statistic in general is asymmetric (chi-squared in case of simple random sampling of normally distributed variable) and if analyzed variable isn't normally distributed or there is huge variation in sampling probabilities of the survey design (or both) it could converge to normality only very slowly (with growing number of survey design degrees of freedom).

#### <span id="page-38-0"></span>svychisq 39

# Examples

```
library(survey)
data(api)
dstrata <- apistrat %>%
  as_survey_design(strata = stype, weights = pw)
dstrata %>%
  summarise(api99_var = survey_var(api99),
            api99_sd = survey_s d(api99)dstrata %>%
  group_by(awards) %>%
  summarise(api00_var = survey_var(api00),
            api00_sd = survey_sd(api00))
# standard deviation and variance of the population variance estimator
# are available with vartype argument
# (but not for the population standard deviation estimator)
dstrata %>%
  summarise(api99_variance = survey_var(api99, vartype = c("se", "var")))
```
<span id="page-38-2"></span>svychisq *Chisquared tests of association for survey data.*

#### Description

Chisquared tests of association for survey data.

# Arguments

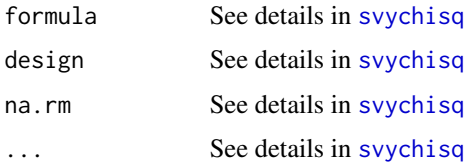

<span id="page-38-1"></span>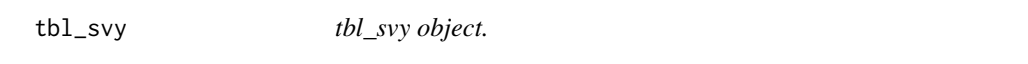

#### Description

A tbl\_svy wraps a locally stored svydesign and adds methods for dplyr single-table verbs like mutate, group\_by and summarise. Create a tbl\_svy using [as\\_survey\\_design](#page-3-1).

### Methods

tbl\_df implements these methods from dplyr.

[select](#page-17-1) or [rename](#page-17-1) Select or rename variables in a survey's dataset.

[mutate](#page-17-1) or [transmute](#page-17-1) Modify and create variables in a survey's dataset.

[group\\_by](#page-15-2) and [summarise](#page-23-1) Get descriptive statistics from survey.

# Examples

```
library(survey)
library(dplyr)
data(api)
svy <- as_survey_design(apistrat, strata = stype, weights = pw)
svy
# Data manipulation verbs ---------------------------------------------------
filter(svy, pcttest > 95)
select(svy, starts_with("acs")) # variables used in survey design are automatically kept
summarise(svy, col.grad = survey_mean(col.grad))
mutate(svy, api_diff = api00 - api99)
# Group by operations -------------------------------------------------------
# To calculate survey
svy_group <- group_by(svy, dname)
summarise(svy, col.grad = survey_mean(col.grad),
          api00 = survey_mean(api00, vartype = "ci"))
```
tbl\_vars *List variables produced by a tbl.*

#### Description

List variables produced by a tbl.

#### Arguments

x A tbl object

<span id="page-39-0"></span>

<span id="page-40-0"></span>

#### Description

This function will not generally be needed by users because summarise automatically un-interacts interaction columns for you.

#### Usage

```
uninteract(x)
```
## S3 method for class 'srvyr\_interaction' uninteract(x)

## S3 method for class 'data.frame' uninteract(x)

is.interaction(x)

#### Arguments

x Either a srvyr\_interaction column or a data.frame

#### Value

A data.frame

<span id="page-40-1"></span>unweighted *Calculate the an unweighted summary statistic from a survey*

#### Description

Calculate unweighted summaries from a survey dataset, just as on a normal data.frame with [summarise](#page-23-1). Though it is possible to use regular functions directly, because the survey package doesn't always remove rows when filtering (instead setting the weight to 0), this can sometimes give bad results. See examples for more details.

#### Usage

unweighted(...)

#### Arguments

... variables or expressions, calculated on the unweighted data.frame behind the tbl\_svy object.

### <span id="page-41-0"></span>Details

Uses tidy evaluation semantics and so if you want to use wrapper functions based on variable names, you must use tidy evaluation, see the examples here, documentation in [nse-force,](#page-0-0) or the dplyr vignette called 'programming' for more information.

```
library(survey)
library(dplyr)
data(api)
dstrata <- apistrat %>%
  as_survey_design(strata = stype, weights = pw)
dstrata %>%
  summarise(api99_unw = unweighted(mean(api99)),
            n = unweighted(n()))
dstrata %>%
  group_by(stype) %>%
  summarise(api_diff_unw = unweighted(mean(api00 - api99)))
# Some survey designs, like ones with raked weights, are not removed
# when filtered to preserve the structure. So if you don't use `unweighted()`
# your results can be wrong.
# Declare basic clustered design ----
cluster_design <- as_survey_design(
  .data = apiclus1,
  id = dnum,
 weights = pw,
  fpc = fpc\lambda# Add raking weights for school type ----
pop.types <- data.frame(stype=c("E","H","M"), Freq=c(4421,755,1018))
pop.schwide <- data.frame(sch.wide=c("No","Yes"), Freq=c(1072,5122))
raked_design <- rake(
  cluster_design,
  sample.margins = list(~stype,~sch.wide),
  population.margins = list(pop.types, pop.schwide)
)
raked_design %>%
filter(cname != "Alameda") %>%
  group_by(cname) %>%
  summarize(
   direct_unw_mean = mean(api99),
   wrapped_unw_mean = unweighted(mean(api99))
  ) %>%
  filter(cname == "Alameda")
```
# unweighted 43

# Notice how the results are different when using `unweighted()`

# <span id="page-43-0"></span>**Index**

```
all_vars (summarise_all), 26
anti_join (dplyr_filter_joins), 15
any_vars (summarise_all), 26
approxfun, 31
as.svrepdesign, 9
as_survey, 2, 20
as_survey_ (srvyr-se-deprecated), 22
as_survey_design, 2, 4, 20, 39
as_survey_design_
        (srvyr-se-deprecated), 22
as_survey_rep, 2, 7, 20
as_survey_rep_ (srvyr-se-deprecated), 22
as_survey_twophase, 2, 10, 20
as_survey_twophase_
        (srvyr-se-deprecated), 22
as_tibble, 12
```
cascade, [12](#page-11-0) cascade\_ *(*srvyr-se-deprecated*)*, [22](#page-21-0) collect, [13](#page-12-0) compute *(*collect*)*, [13](#page-12-0) cur\_svy, [13](#page-12-0) cur\_svy\_full *(*cur\_svy*)*, [13](#page-12-0) cur\_svy\_wts, [14](#page-13-0) current\_svy *(*cur\_svy*)*, [13](#page-12-0)

degf, *[28](#page-27-0)*, *[34](#page-33-0)*, *[37](#page-36-0)* dplyr\_filter\_joins, [15](#page-14-0) dplyr\_single *(*group\_trim*)*, [18](#page-17-0) drop\_na, *[18](#page-17-0)* drop\_na *(*group\_trim*)*, [18](#page-17-0)

filter, *[18](#page-17-0)*, *[21](#page-20-0)* filter *(*group\_trim*)*, [18](#page-17-0) filter\_ *(*srvyr-se-deprecated*)*, [22](#page-21-0) filter\_all *(*summarise\_all*)*, [26](#page-25-0) filter\_at *(*summarise\_all*)*, [26](#page-25-0) filter\_if *(*summarise\_all*)*, [26](#page-25-0) funs *(*summarise\_all*)*, [26](#page-25-0) funs\_ *(*srvyr-se-deprecated*)*, [22](#page-21-0)

get\_var\_est, [15](#page-14-0) group\_by, [16,](#page-15-0) *[17](#page-16-0)*, *[21](#page-20-0)*, *[24](#page-23-0)*, *[35](#page-34-0)*, *[40](#page-39-0)* group\_by\_ *(*group\_by*)*, [16](#page-15-0) group\_by\_all *(*summarise\_all*)*, [26](#page-25-0) group\_by\_at *(*summarise\_all*)*, [26](#page-25-0) group\_by\_if *(*summarise\_all*)*, [26](#page-25-0) group\_data *(*groups*)*, [16](#page-15-0) group\_indices *(*groups*)*, [16](#page-15-0) group\_keys *(*groups*)*, [16](#page-15-0) group\_map.tbl\_svy *(*group\_map\_dfr*)*, [17](#page-16-0) group\_map\_dfr, [17](#page-16-0) group\_rows *(*groups*)*, [16](#page-15-0) group\_size *(*groups*)*, [16](#page-15-0) group\_trim, [18](#page-17-0) group\_vars *(*groups*)*, [16](#page-15-0) groups, *[16](#page-15-0)*, [16](#page-15-0)

interact, [19,](#page-18-0) *[24](#page-23-0)*, *[28](#page-27-0)* is.interaction *(*uninteract*)*, [41](#page-40-0)

mutate, *[18](#page-17-0)*, *[21](#page-20-0)*, *[40](#page-39-0)* mutate *(*group\_trim*)*, [18](#page-17-0) mutate\_ *(*srvyr-se-deprecated*)*, [22](#page-21-0) mutate\_all *(*summarise\_all*)*, [26](#page-25-0) mutate\_at *(*summarise\_all*)*, [26](#page-25-0) mutate\_each *(*summarise\_all*)*, [26](#page-25-0) mutate\_each\_ *(*srvyr-se-deprecated*)*, [22](#page-21-0) mutate\_if *(*summarise\_all*)*, [26](#page-25-0)

n\_groups *(*groups*)*, [16](#page-15-0) nse-force, *[42](#page-41-0)*

oldsvyquantile, *[30,](#page-29-0) [31](#page-30-0)*

pull, *[18](#page-17-0)* pull *(*group\_trim*)*, [18](#page-17-0)

rename, *[21](#page-20-0)*, *[40](#page-39-0)* rename *(*group\_trim*)*, [18](#page-17-0) rename\_ *(*srvyr-se-deprecated*)*, [22](#page-21-0) rename\_all *(*summarise\_all*)*, [26](#page-25-0)

#### INDEX 45

rename\_at *(*summarise\_all*)*, [26](#page-25-0) rename\_if *(*summarise\_all*)*, [26](#page-25-0) rename\_with *(*group\_trim*)*, [18](#page-17-0) select, *[6](#page-5-0)*, *[9,](#page-8-0) [10](#page-9-0)*, *[18](#page-17-0)*, *[21](#page-20-0)*, *[40](#page-39-0)* select *(*group\_trim*)*, [18](#page-17-0) select\_ *(*srvyr-se-deprecated*)*, [22](#page-21-0) select\_all *(*summarise\_all*)*, [26](#page-25-0) select\_at *(*summarise\_all*)*, [26](#page-25-0) select\_if *(*summarise\_all*)*, [26](#page-25-0) semi\_join *(*dplyr\_filter\_joins*)*, [15](#page-14-0) set\_survey\_vars, [20](#page-19-0) srvyr, [20](#page-19-0) srvyr-package *(*srvyr*)*, [20](#page-19-0) srvyr-se-deprecated, [22](#page-21-0) srvyr\_interaction, *[19](#page-18-0)*, [24](#page-23-0) summarise, *[12](#page-11-0)*, *[21](#page-20-0)*, *[24](#page-23-0)*, [24,](#page-23-0) *[25–](#page-24-0)[27](#page-26-0)*, *[30](#page-29-0)*, *[32,](#page-31-0) [33](#page-32-0)*, *[36,](#page-35-0) [37](#page-36-0)*, *[40,](#page-39-0) [41](#page-40-0)* summarise\_ *(*srvyr-se-deprecated*)*, [22](#page-21-0) summarise\_all, [26](#page-25-0) summarise\_at *(*summarise\_all*)*, [26](#page-25-0) summarise\_each *(*summarise\_all*)*, [26](#page-25-0) summarise\_each\_ *(*srvyr-se-deprecated*)*, [22](#page-21-0) summarise\_if *(*summarise\_all*)*, [26](#page-25-0) summarize *(*summarise*)*, [24](#page-23-0) summarize\_ *(*srvyr-se-deprecated*)*, [22](#page-21-0) summarize\_all, *[26](#page-25-0)* summarize\_all *(*summarise\_all*)*, [26](#page-25-0) summarize\_at *(*summarise\_all*)*, [26](#page-25-0) summarize\_each *(*summarise\_all*)*, [26](#page-25-0) summarize\_each\_ *(*srvyr-se-deprecated*)*, [22](#page-21-0) summarize\_if *(*summarise\_all*)*, [26](#page-25-0) survey\_corr, [26](#page-25-0) survey\_count *(*survey\_tally*)*, [35](#page-34-0) survey\_mean, *[21](#page-20-0)*, *[25](#page-24-0)*, [27](#page-26-0) survey\_median, *[25](#page-24-0)* survey\_median *(*survey\_quantile*)*, [32](#page-31-0) survey\_old\_median *(*survey\_old\_quantile*)*, [30](#page-29-0) survey\_old\_quantile, [30,](#page-29-0) *[33](#page-32-0)* survey\_prop, *[25](#page-24-0)* survey\_prop *(*survey\_mean*)*, [27](#page-26-0) survey\_quantile, *[21](#page-20-0)*, *[25](#page-24-0)*, [32](#page-31-0) survey\_ratio, *[21](#page-20-0)*, *[25](#page-24-0)*, [33](#page-32-0) survey\_sd *(*survey\_var*)*, [37](#page-36-0) survey\_tally, [35](#page-34-0) survey\_total, *[21](#page-20-0)*, *[25](#page-24-0)*, *[35](#page-34-0)*, [36](#page-35-0)

survey\_var, [37](#page-36-0) svrepdesign, *[9](#page-8-0)*, *[20](#page-19-0)*, *[23](#page-22-0)* svyby, *[17](#page-16-0)* svychisq, *[39](#page-38-0)*, [39](#page-38-0) svyciprop, *[25](#page-24-0)*, *[27,](#page-26-0) [28](#page-27-0)*, *[34](#page-33-0)* svydesign, *[5,](#page-4-0) [6](#page-5-0)*, *[20](#page-19-0)*, *[23](#page-22-0)* svymean, *[25](#page-24-0)*, *[27](#page-26-0)* svyquantile, *[25](#page-24-0)*, *[32,](#page-31-0) [33](#page-32-0)* svyratio, *[25](#page-24-0)*, *[33](#page-32-0)* svytotal, *[25](#page-24-0)*, *[36](#page-35-0)* svyvar, *[26](#page-25-0)*, *[37](#page-36-0)* tally, *[35](#page-34-0)* tbl\_df, *[16](#page-15-0)* tbl\_svy, *[16](#page-15-0)*, [39](#page-38-0) tbl vars, [40](#page-39-0) transmute, *[40](#page-39-0)* transmute *(*group\_trim*)*, [18](#page-17-0) transmute\_ *(*srvyr-se-deprecated*)*, [22](#page-21-0) twophase, *[10,](#page-9-0) [11](#page-10-0)*, *[20](#page-19-0)*, *[24](#page-23-0)*

ungroup *(*groups*)*, [16](#page-15-0) uninteract, [41](#page-40-0) unweighted, *[21](#page-20-0)*, *[25](#page-24-0)*, [41](#page-40-0)

vars *(*summarise\_all*)*, [26](#page-25-0)